# **Dell PowerConnect W-Series Instant Access Point MIB Reference Guide**

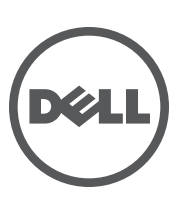

#### Copyright

© 2011 Aruba Networks, Inc. Aruba Networks trademarks include (40 AITWAVE, Aruba Networks®, Aruba Wireless Networks®, the registered Aruba the Mobile Edge Company logo, and Aruba Mobility Management System®. Dell™, the DELL™ logo, and PowerConnect™ are trademarks of Dell Inc.

All rights reserved. Specifications in this manual are subject to change without notice.

Originated in the USA. All other trademarks are the property of their respective owners.

#### Open Source Code

Certain Aruba products include Open Source software code developed by third parties, including software code subject to the GNU General Public License (GPL), GNU Lesser General Public License (LGPL), or other Open Source Licenses. The Open Source code used can be found at this site:

#### http://www.arubanetworks.com/open\_source

#### Legal Notice

The use of Aruba Networks, Inc. switching platforms and software, by all individuals or corporations, to terminate other vendors' VPN client devices constitutes complete acceptance of liability by that individual or corporation for this action and indemnifies, in full, Aruba Networks, Inc. from any and all legal actions that might be taken against it with respect to infringement of copyright on behalf of those vendors.

# **Contents**

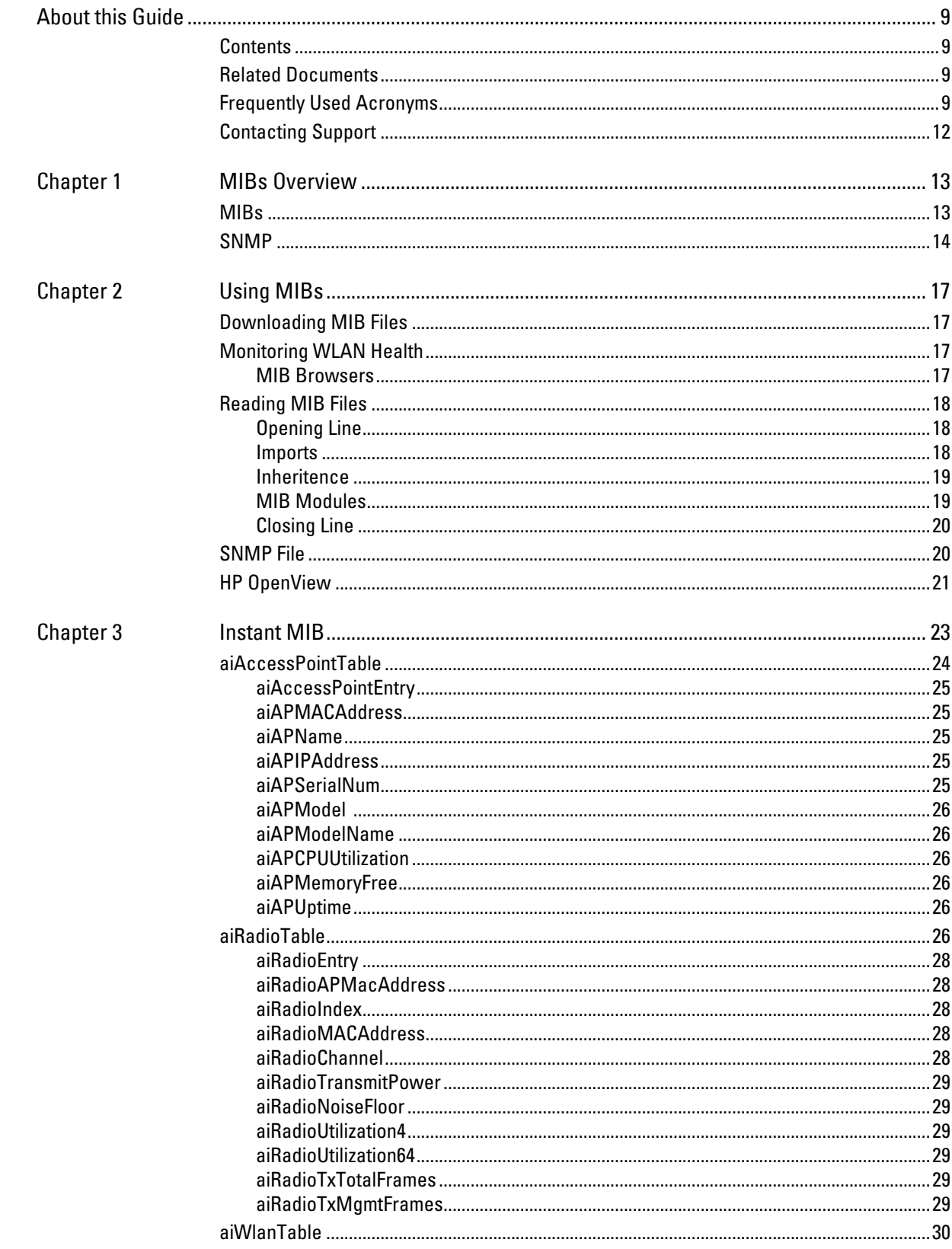

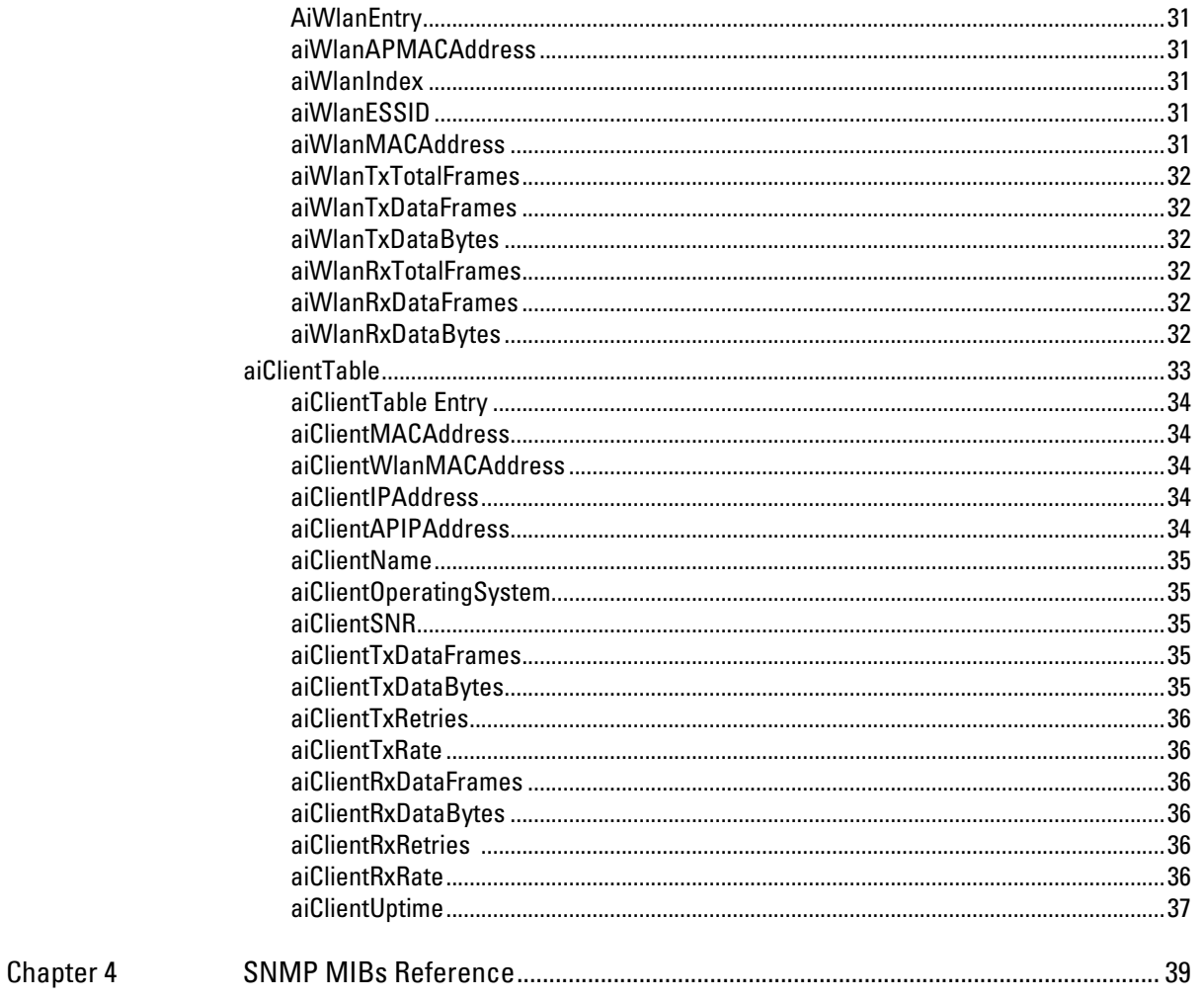

# **Figures**

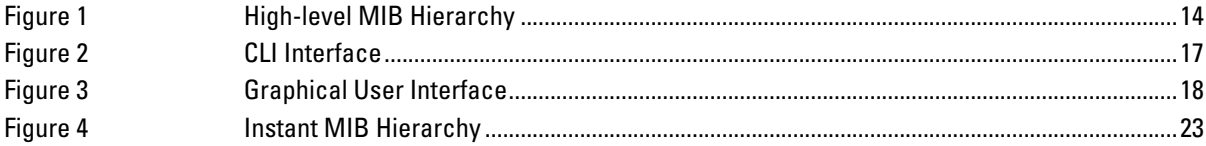

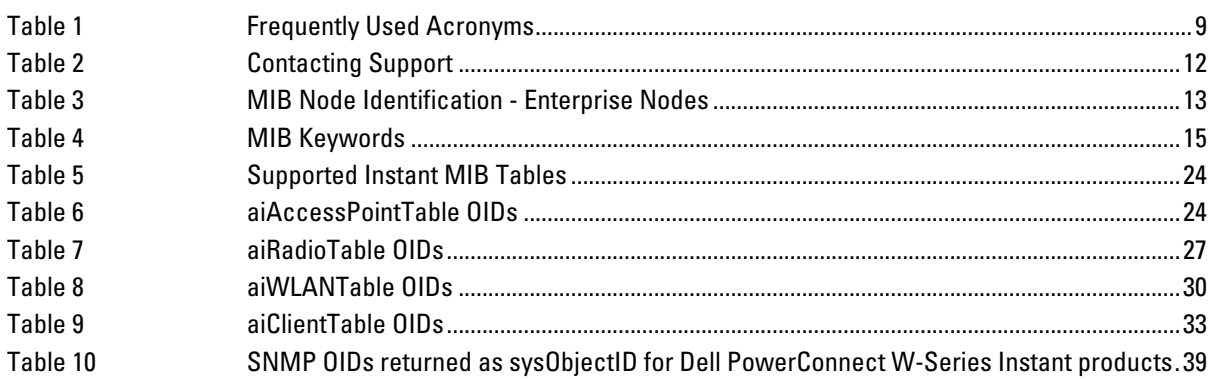

<span id="page-8-0"></span>This manual is for network administrators and operators responsible for managing Dell PowerConnect W-IAPs.

# <span id="page-8-1"></span>**Contents**

This guide provides information about Dell PowerConnect Instant MIBs. Unless otherwise stated in the following table, each chapter provides information about the hierarchy, OIDs, and descriptions of the statistical information the MIBs provide.

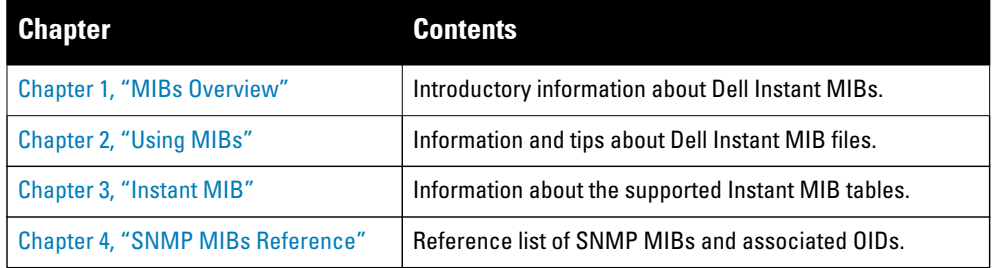

# <span id="page-8-2"></span>**Related Documents**

The complete documentation set for Dell Instant 5.0.3.0 -1.1.0.0 software release are:

- *Dell PowerConnect W-Series Instant Access Point MIB Reference Guide (this guide)*
- *Dell PowerConnect W-Series Instant Access Point Quick Start Guide*
- *Dell PowerConnect W-Series Instant Access Point User Guide*
- *Dell PowerConnect W-Series Instant Access Point 5.0.3.0-1.1.0.0 Release Notes*

# <span id="page-8-3"></span>**Frequently Used Acronyms**

[Table 1](#page-8-4) defines frequently used acronyms.

#### <span id="page-8-4"></span>**Table 1** *Frequently Used Acronyms*

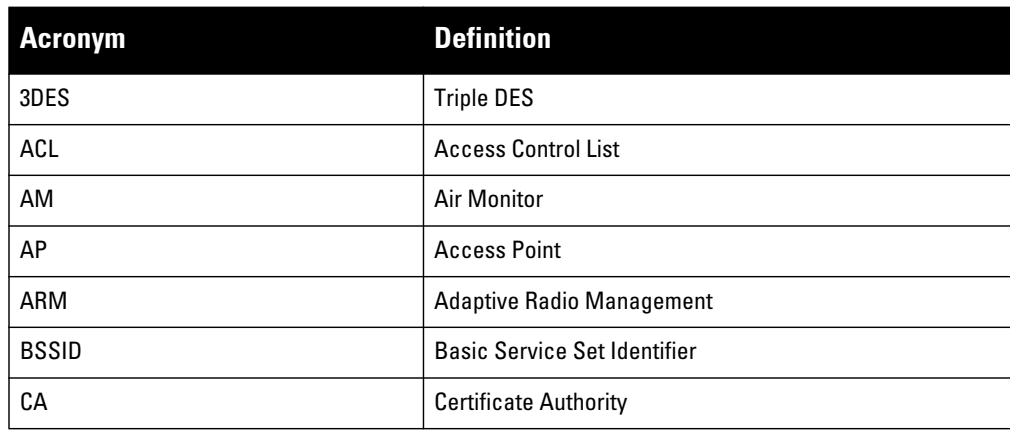

**Table 1** *Frequently Used Acronyms (Continued)*

| <b>Acronym</b>   | <b>Definition</b>                                  |
|------------------|----------------------------------------------------|
| CAC              | <b>Call Admission Control</b>                      |
| CHAP             | <b>Challenge Handshake Authentication Protocol</b> |
| CLI              | <b>Command Line Interface</b>                      |
| CRL              | <b>Certificate Revocation List</b>                 |
| CSA              | <b>Channel Switch Announcement</b>                 |
| <b>CSR</b>       | <b>Certificate Signing Request</b>                 |
| CW               | <b>Contention Window</b>                           |
| DA               | <b>Destination Address</b>                         |
| <b>DES</b>       | <b>Data Encryption Standard</b>                    |
| <b>DHCP</b>      | <b>Dynamic Host Configuration Protocol</b>         |
| <b>DNS</b>       | <b>Domain Name Service</b>                         |
| D <sub>0</sub> S | <b>Denial of Service</b>                           |
| <b>DPD</b>       | <b>Dead Peer Detection</b>                         |
| <b>DSS</b>       | <b>Direct Spread Spectrum</b>                      |
| EAP              | <b>Extensible Authentication Protocol</b>          |
| <b>EDCA</b>      | <b>Enhanced Distributed Channel Access</b>         |
| <b>EIRP</b>      | <b>Effective Isotropic Radiated Power</b>          |
| ESI              | <b>External Services Interface</b>                 |
| <b>ESSID</b>     | <b>Extended Service Set Identifier</b>             |
| GRE              | <b>Generic Routing Encapsulation</b>               |
| GUI              | <b>Graphical User Interface</b>                    |
| <b>HAT</b>       | <b>Home Agent Table</b>                            |
| HT               | High Throughput                                    |
| IAS              | <b>Internet Authentication Service</b>             |
| <b>IDS</b>       | <b>Intrusion Detection System</b>                  |
| <b>IGMP</b>      | <b>Internet Group Management Protocol</b>          |
| <b>IKE</b>       | Internet Key Exchange                              |
| IP               | <b>Internet Protocol</b>                           |
| IV               | <b>Initialization Vectors</b>                      |
| kB               | Kilobyte                                           |
| LAN              | Local Area Network                                 |
| LDAP             | <b>Lightweight Directory Access Protocol</b>       |
| П                | Listening Interval                                 |
| <b>MAC</b>       | Media Access Control                               |

**Table 1** *Frequently Used Acronyms (Continued)*

| <b>Acronym</b> | <b>Definition</b>                                     |
|----------------|-------------------------------------------------------|
| <b>MB</b>      | Megabyte                                              |
| <b>MCHAP</b>   | Microsoft Challenge Handshake Authentication Protocol |
| <b>MIB</b>     | <b>Management Information Base</b>                    |
| <b>NAS</b>     | Network Address Server                                |
| <b>NAT</b>     | <b>Network Address Translation</b>                    |
| <b>NIC</b>     | Network Interface Card                                |
| <b>NTP</b>     | <b>Network Time Protocol</b>                          |
| <b>OFDM</b>    | <b>Orthogonal Frequency Division Multiplexing</b>     |
| $0$ ID         | Object Identifier                                     |
| <b>OUI</b>     | Organizational Unit Identifier                        |
| PAP            | <b>Password Authentication Protocol</b>               |
| <b>PEAP</b>    | <b>Protected EAP</b>                                  |
| PEF            | <b>Policy Enforcement Firewall</b>                    |
| PIN            | <b>Personal Identification Number</b>                 |
| PoE            | Power over Ethernet                                   |
| <b>PPTP</b>    | Point-to-Point Tunneling Protocol                     |
| <b>PSK</b>     | Pre-Shared Key                                        |
| QoS            | <b>Quality of Service</b>                             |
| RADIUS         | <b>Remote Authentication Dial In User Service</b>     |
| <b>RAP</b>     | <b>Remote Access Point</b>                            |
| <b>RF</b>      | Radio Frequency                                       |
| <b>RMON</b>    | <b>Remote Monitor</b>                                 |
| <b>RSA</b>     | Rivest-Shamir-Aldeman (encryption algorithm)          |
| <b>SIP</b>     | <b>Session Initiation Protocol</b>                    |
| <b>SNMP</b>    | Simple Network Management Protocol                    |
| SSH            | <b>Secure Shell</b>                                   |
| SSID           | Service Set Identifier                                |
| TIM            | <b>Traffic Indication Map</b>                         |
| <b>TLS</b>     | <b>Transport Layer Security</b>                       |
| ToS            | <b>Type of Service</b>                                |
| <b>TSPEC</b>   | <b>Traffic Specification</b>                          |
| <b>VLAN</b>    | Virtual Local Area Network                            |
| VoIP           | Voice over IP                                         |
| <b>VPN</b>     | <b>Virtual Private Network</b>                        |

**Table 1** *Frequently Used Acronyms (Continued)*

| <b>Acronym</b> | <b>Definition</b>                      |
|----------------|----------------------------------------|
| <b>VRRP</b>    | Virtual Router Redundancy Protocol     |
| <b>VSA</b>     | <b>Vendor Specific Attributes</b>      |
| <b>WEP</b>     | <b>Wired Equivalent Protocol</b>       |
| <b>WINS</b>    | <b>Windows Internet Naming Service</b> |
| <b>WLAN</b>    | Wireless Local Area Network            |
| <b>WMM</b>     | Wireless MultiMedia / Wi-Fi Multimedia |
| <b>WMS</b>     | <b>WLAN Management System</b>          |
| <b>WPA</b>     | <b>Wi-Fi Protected Access</b>          |

# <span id="page-11-2"></span><span id="page-11-0"></span>**Contacting Support**

<span id="page-11-1"></span>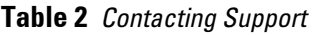

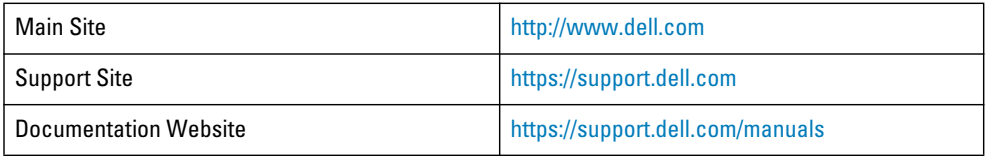

# <span id="page-12-0"></span>**Chapter 1**

# <span id="page-12-4"></span><span id="page-12-1"></span>**MIBs Overview**

This chapter provides an overview of the Dell Enterprise MIBs in the following sections:

- ["MIBs" on page 13](#page-12-2)
- ["SNMP" on page 14](#page-13-0)

# <span id="page-12-5"></span><span id="page-12-2"></span>**MIBs**

A Management Information Base (MIB) is a virtual database that contains information that is used for network management. Each managed device contains MIBs that define the properties of that device. A separate MIB is provided for each defined property, such as the group of physical ports that are assigned to a VLAN or the statistical data of packets that are transferred at a specific rate.

MIB objects, such as a MIB table or a specific element of data in a MIB table, are identified with Object Identifiers (OIDs). The OIDs are designated by text strings and integer sequences.

The hardware MIBs are assigned under the Dell organization code, while all others are under the Aruba organization code. For example, *Dell* and *1.3.6.1.4.1.674* both represent the private enterprise node *Aruba*, as shown in [Figure 1 on page 14](#page-13-1).

Dell is the parent of most of the proprietary MIBs that are supported on Dell PowerConnect W-Series Mobility Controllers.

The numerical string lists the nodes of the enterprise MIB hierarchy, as shown in [Table 3](#page-12-3).

| <b>Integer</b> | <b>String</b>   | <b>Name</b>      |
|----------------|-----------------|------------------|
|                | 1               | 0SI              |
| 3              | 1.3             | 0RG              |
| 6              | 1.3.6           | D <sub>O</sub> D |
|                | 1.3.6.1         | Internet         |
| 4              | 1.3.6.1.4       | Private          |
|                | 1.3.6.1.4.1     | Enterprise       |
| 674            | 1.3.6.1.4.1.674 | Dell             |

<span id="page-12-3"></span>**Table 3** *MIB Node Identification - Enterprise Nodes*

[Figure 1](#page-13-1) illustrates the high-level hierarchy of the MIBs. This document only covers the enterprise MIBs, objects designed to specifically support Dell devices. Standard MIBs are not covered.

#### <span id="page-13-1"></span>**Figure 1** *High-level MIB Hierarchy*

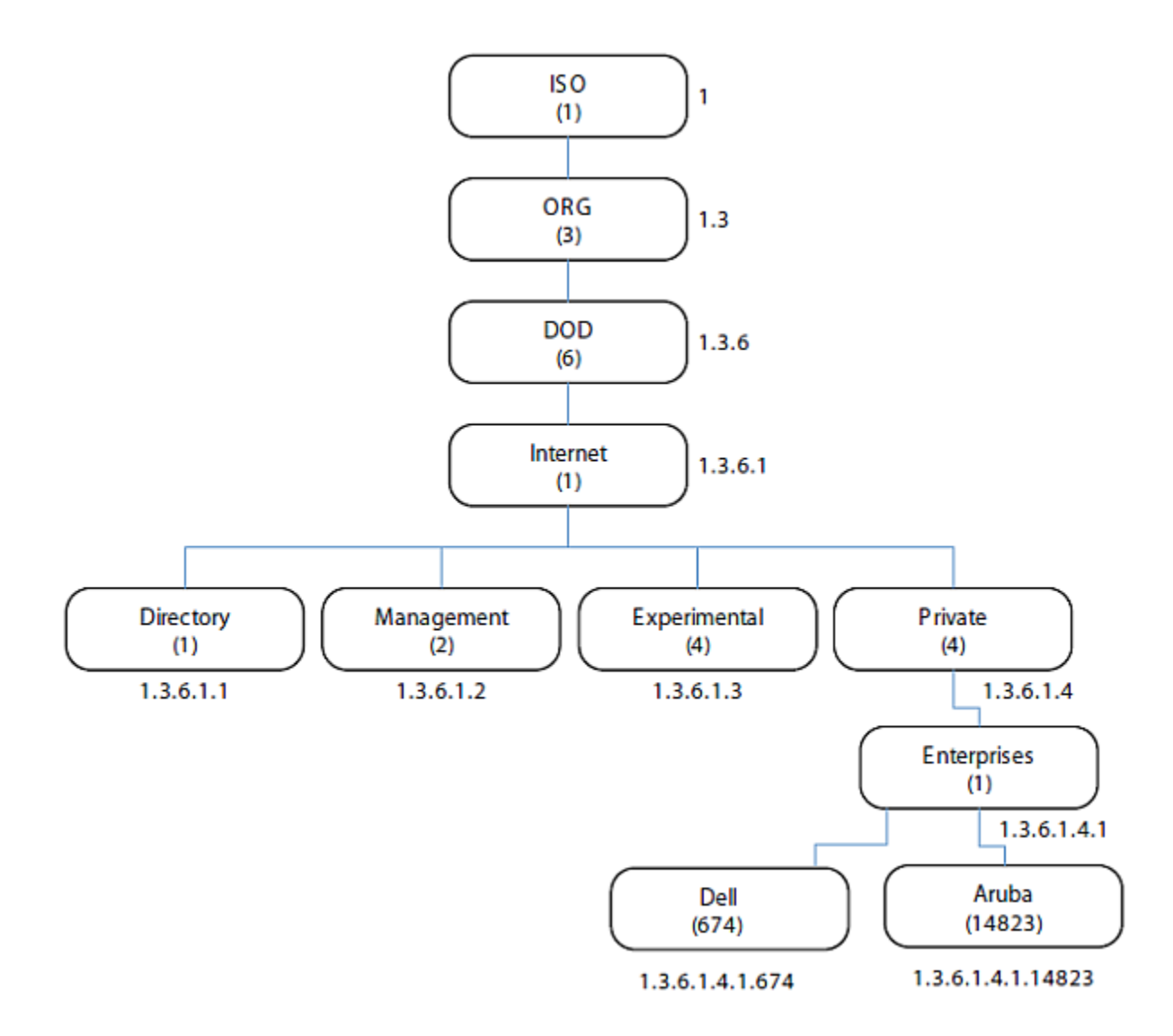

MIB is one of the elements of Simple Network Management Protocol (SNMP), which is used to manage network devices. To deliver information between devices, every object referred to in an SNMP message must be listed in the MIB. If a component of a device is not described in a MIB, that component cannot be recognized by SNMP there is no information for SNMP managers and SNMP agents to exchange.

The information provided by a MIB is a file that describes network elements with numerical strings. This information is compiled into readable text by the SNMP manager. For information about reading MIB text files, see ["Reading MIB Files" on page 18](#page-17-4).

# <span id="page-13-0"></span>**SNMP**

Three significant elements of SNMP are Managers, Agents, and MIBs.

 Managers (software application) are consoles that are used to communicate with and manage devices that support SNMP Agents. Managers collect information by polling Agents. Managers can also be used to send configuration updates or send controlling requests to actively manage a network device.

- Agents (software application) provide information from the network devices to the Managers. Network devices include workstations, routers, microwave radios, and other network components. Agents are embedded in the Mobility Access Switch firmware, unlike some devices such as servers that require the agent to be installed separately.
- MIBs are used for communication between the Managers and the Agents. The OIDs of the MIBs enable the Managers and Agents to communicate specific data requests and data returns.
- To ensure functionality with SNMP, MIB objects must be defined with the proper *keywords*, as shown in [Table](#page-14-0) [4](#page-14-0).

ArubaOS Enterprise MIBs support SNMPv1, SNMPv2, and SNMPv3.

<span id="page-14-0"></span>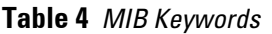

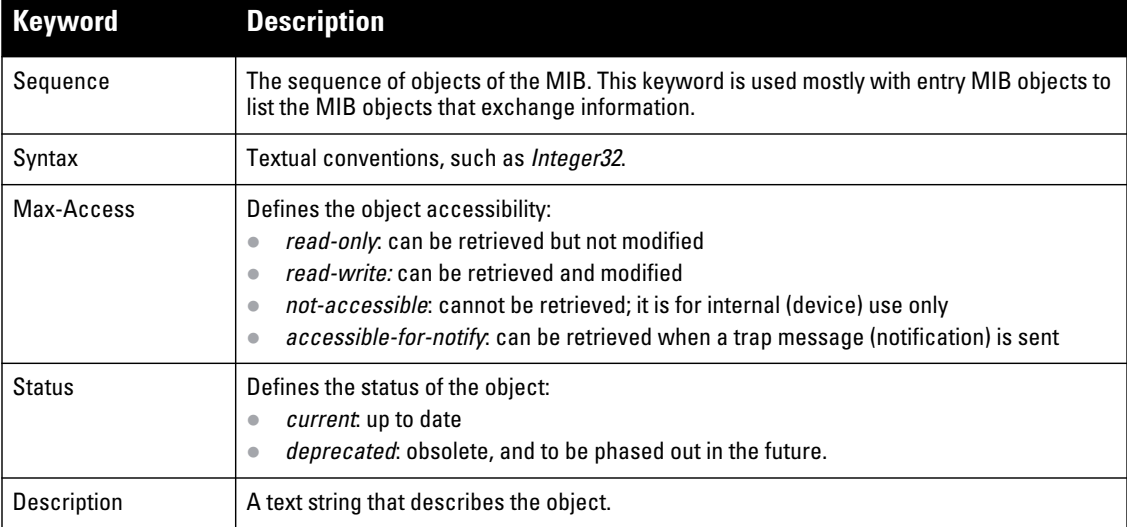

# <span id="page-16-0"></span>**Chapter 2**

# <span id="page-16-6"></span><span id="page-16-1"></span>**Using MIBs**

This chapter provides information on and examples of using MIBs.

- [Downloading MIB Files](#page-16-2)
- **[Monitoring WLAN Health](#page-16-3)**
- [Reading MIB Files](#page-17-0)
- [SNMP File](#page-19-1)
- [HP OpenView](#page-20-0)

# <span id="page-16-7"></span><span id="page-16-2"></span>**Downloading MIB Files**

The most recent Dell MIB files are available for registered customers at: https://download.dell-pcw.com

For assistance to set up an account and access files, please contact customer service. See [Contacting Support](#page-11-2).

# <span id="page-16-3"></span>**Monitoring WLAN Health**

This section lists SNMP MIBs that are frequently used to run health checks on Dell Instant devices, which can be performed through a MIB browser application. To retrieve information from a MIB, the following information is required:

- SNMP version
- SNMP community name—public or private
- The IP Address of the Dell Instant
- The OID of the MIB value you want to monitor

In addition, MIB files can be placed in the appropriate disk location to assist the user in locating desired OID values for monitoring. If MIB files need to be acquired, see [Downloading MIB Files](#page-16-2), above.

It is assumed that the workstation is connected to the Dell Instant and that a MIB browser is available. For most applications, the root of the MIB must be included in the OID—the OID begins with a decimal point as shown below.

.1.3.6.1.4.1.674.2.2.1.1.2.1

#### <span id="page-16-4"></span>**MIB Browsers**

If using an application that is run through CLI (a cmd window), the command would resemble the following:

snmpget -v 2c -c <community name> <Instant IP address><MIB OID>

[Figure 2](#page-16-5) shows an example of submitting a command to obtain information.

#### <span id="page-16-5"></span>**Figure 2** *CLI Interface*

C:\usr\bin>snmpget -v 2c -c public 10.100.101.59 .1.3.6.1.4.1.14823.2.2.1.1.1.1 WLSX-SWITCH-MIB::wlsxHostName = GLOBALS: Aruba200

[Figure 3](#page-17-3) shows how information may be obtained through a graphical user interface ( GUI). The user interface and the available features vary by application.

<span id="page-17-3"></span>**Figure 3** *Graphical User Interface*

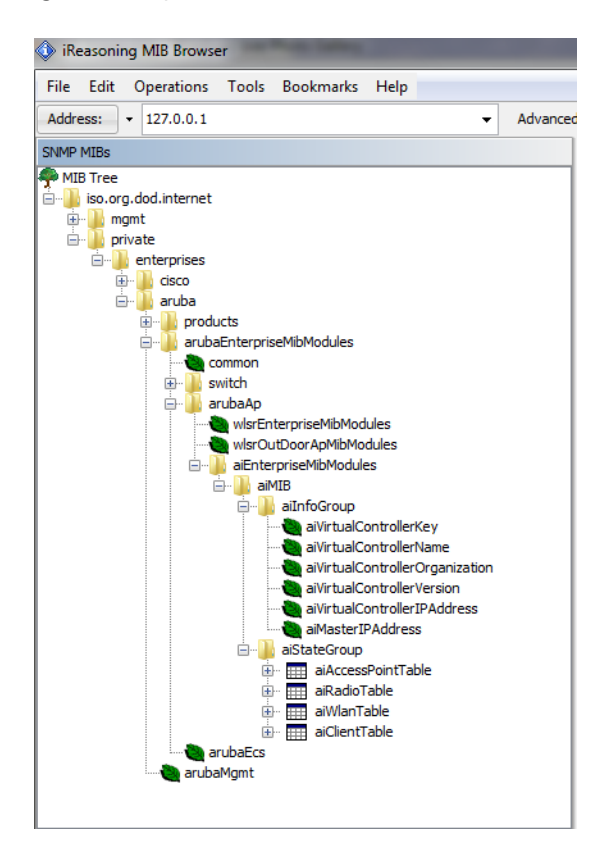

# <span id="page-17-4"></span><span id="page-17-0"></span>**Reading MIB Files**

This section describes how to interpret the basic components of a MIB file. To determine the OIDs, viewing the file snmp.h may be necessary, which is described in ["SNMP File" on page 20](#page-19-1). For additional information about MIB files, see ["MIBs" on page 13](#page-12-5). For a listing of SNMP MIB OIDs, see [Chapter 4, "SNMP MIBs Reference" on page 39](#page-38-3).

MIB files describe a specific component of a network device. The files are numerical strings that are converted to ASCII text by the compiler of the SNMP manager. A word processor or text editor can be used to open the ASCII file. The contents of an example Instant enterprise MIB file, *aruba-cts.my*, are described below.

### <span id="page-17-1"></span>**Opening Line**

Following is the opening line, the beginning of the MIB file.

```
AI-AP-MIB DEFINITIONS ::= BEGIN
```
#### <span id="page-17-2"></span>**Imports**

The Imports section lists the objects that are defined in external ASN.1 files and are used in the current MIB file.

#### IMPORTS

```
 TEXTUAL-CONVENTION
     FROM SNMPv2-TC
 MODULE-IDENTITY,
 OBJECT-TYPE,
 snmpModules,
 Integer32,
 Counter32,
 Counter64,
 IpAddress,
```

```
 NOTIFICATION-TYPE
     FROM SNMPv2-SMI
 DisplayString,
 PhysAddress,
 TimeInterval,
 RowStatus,
 StorageType,
 TestAndIncr,
 MacAddress,
 TruthValue
 FROM SNMPv2-TC
 OBJECT-GROUP
     FROM SNMPv2-CONF
          aiEnterpriseMibModules
                   FROM ARUBA-MIB;
```
#### <span id="page-18-0"></span>**Inheritence**

This section shows the vendor of the MIB and the inheritance, and provides an overall description.

A significant part of inheritance is the OID. The entire OID is not listed for each MIB object—instead, the parent of the object is shown. The OID can be determined from the parent object as follows.

aiEnterpriseMibModules is the parent object —its OID is 1.3.6.1.4.1.674.2.3.3. aiStateGroup OBJECT IDENTIFIER ::= { aiMIB 2 }, the OID is 1.3.6.1.4.1.674.2.3.3.1.2.

aiVirtualControllerKey OBJECT-TYPE, the OID is 1.3.6.1.4.1.674.2.3.3.1.1.1.0.

All MIBs and their related OIDs are listed in the snmp file of Instant. For more information, see ["SNMP File" on](#page-19-1) [page 20](#page-19-1).

```
aiEnterpriseMibModules
FROM ARUBA-MIB;
```
#### **Identity**

Identity is the opening description of the MIB. The information includes contact information for the vendor and a general description of the MIB.

```
aiMIB MODULE-DENTITY 
       LAST-UPDATED "0804160206Z"
       ORGANIZATION "Aruba Wireless Networks"
       CONTACT-INFO
             "Postal: 1322 Crossman Avenue
                        Sunnyvale, CA 94089 
            E-mail: dl-support@arubanetworks.com
            Phone: +1 408 227 4500"
       DESCRIPTION
           "This MIB is for managing Aruba Instant WLAN"
       REVISION "0804160206Z"
       DESCRIPTION
            "The initial revision."
        ::= { aiEnterpriseMibModules 1 }
```
#### <span id="page-18-1"></span>**MIB Modules**

MIB objects can be placed in logical groups, [Group](#page-19-2) and [Table](#page-19-3). One MIB file can consist of multiple groups. A group typically contains at least one table. The table lists the MIB objects that contain the information that is exchanged.

The first object of a table is an [Entry](#page-19-4). The keyword SEQUENCE lists the objects of the table that contain device information. Each subsequent object (Informative MIB Objects) inherits the OID of the Entry, and contains information sorted by keywords: Syntax, Access, Status, Description. For details about keywords, see ["MIBs" on](#page-12-5) [page 13](#page-12-5).

The OID of the Entry is aiAccessPointEntry is aiAccessPointTable 1, which represents 1.3.6.1.4.1.674.2.3.3.1.2.1.1. The OIDs of the subsequent objects of this table are appended increments of the Entry OID.

#### <span id="page-19-2"></span>**Group**

```
aiStateGroup OBJECT IDENTIFIER ::= { aiMIB 2 }
```
#### <span id="page-19-3"></span>**Table**

```
aiAccessPointTable OBJECT-TYPE 
       SYNTAX SEQUENCE OF AiAccessPointEntry
       MAX-ACCESS not-accessible 
       STATUS current 
       DESCRIPTION 
                "This contains all access points connected to the
                virtual controler. This table is empty on AP where
                virtual controller is not active"
       ::= { aiStateGroup 1 }
```
#### <span id="page-19-4"></span>**Entry**

```
aiAccessPointEntry OBJECT-TYPE 
       SYNTAX AiAccessPointEntry 
       MAX-ACCESS not-accessible 
       STATUS current 
       DESCRIPTION 
           \mathbf{u}=\mathbf{u} INDEX { aiAPMACAddress }
       ::= { aiAccessPointTable 1 } AiAccessPointEntry ::=
   SEQUENCE {
       aiAPMACAddress MacAddress,
       aiAPName DisplayString,
 aiAPIPAddress IpAddress,
 aiAPSerialNum DisplayString,
 aiAPModel OBJECT IDENTIFIER,
        aiAPModelName DisplayString,
        aiAPCPUUtilization Integer32,
        aiAPMemoryFree Integer32,
       aiAPUptime TimeTicks
```
### <span id="page-19-0"></span>**Closing Line**

Following is the closing line—the end of the MIBs file.

END

# <span id="page-19-1"></span>**SNMP File**

The snmp.h file lists the OIDs of all MIBs. Following are sections from snmp.h that show the complete OID of each of the Controller Transport Service (CTS) MIB elements. The list starts from the ancestral parent iso.

The SNMP file with all Dell MIBs is listed in [Chapter 4, "SNMP MIBs Reference" on page 39](#page-38-3).

All Instant MIBs inherit their OIDs from the Dell MIB node. The following rows list the MIBs that precede CTS, starting from iso.

```
{ \nightharpoonup \text{iso}^{\mathsf{m}}}, HASHNEXT( "1" ) ,
{ "org", HASHNEXT("1.3") },
{ "dod", HASHNEXT("1.3.6") },
{ "internet",HASHNEXT("1.3.6.1") },
{ "private",HASHNEXT("1.3.6.1.4") },
{ "enterprises", HASHNEXT("1.3.6.1.4.1") },
{ \; "aruba", HASHNEXT("1.3.6.1.4.1.674") }{"arubaEnterpriseMibModules",HASHNEXT("1.3.6.1.4.1.674.2") },
```
# <span id="page-20-0"></span>**HP OpenView**

To install the Dell module for HP OpenView, log in as the root user and execute the following script:

```
# $OV_CONTRIB/NNM/Dell/install
```
# <span id="page-22-0"></span>**Chapter 3**

# <span id="page-22-3"></span><span id="page-22-1"></span>**Instant MIB**

The chapter provides information about the Dell Instant MIB, as well as entities that are attempting to access the network.

[Figure 4](#page-22-2) shows the architecture of the Dell Instant MIB relative to 1.3.6.1.4.1.674

(iso.org.dod.internet.private.enterprise.dell). The Instant MIB is listed in the file dell-instant.my. For information about downloading Dell Instant MIB file, see ["Downloading MIB Files" on page 17](#page-16-7).

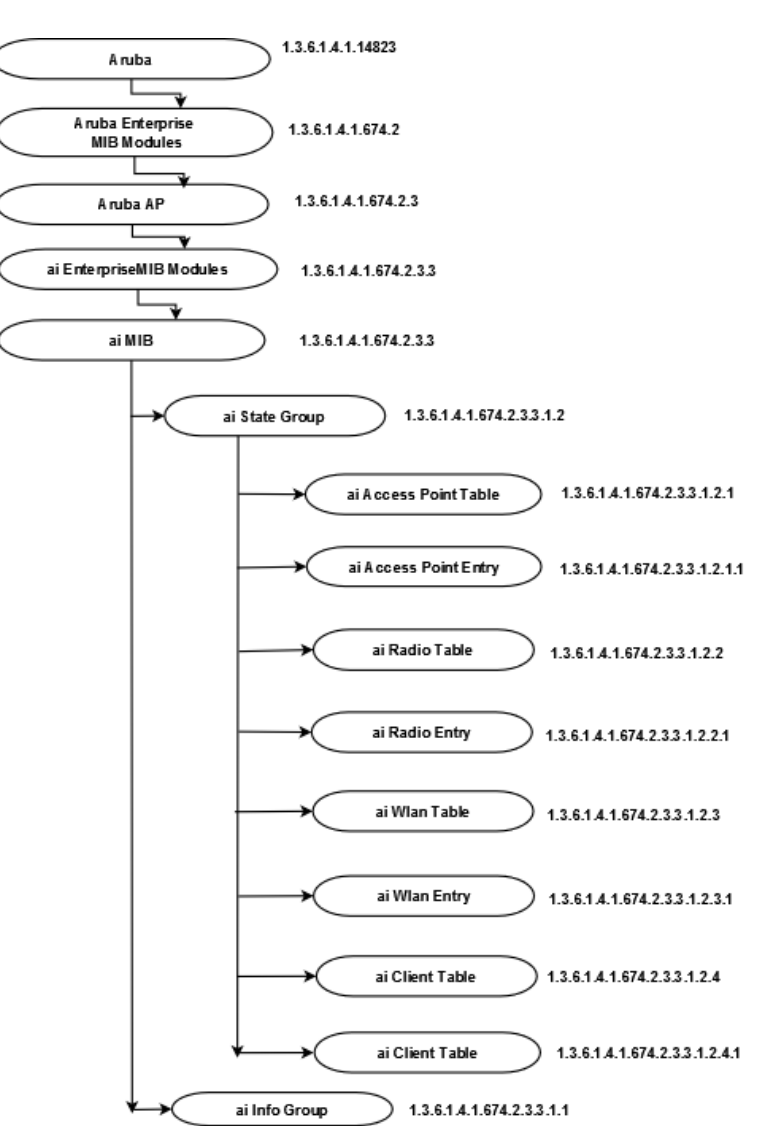

#### <span id="page-22-2"></span>**Figure 4** *Instant MIB Hierarchy*

The supported tables in the Instant MIB are listed and summarized in [Table 5](#page-23-1). The objects of the supported tables are described in the following sections.

The following table lists the supported tables in the Instant MIB:

<span id="page-23-1"></span>**Table 5** *Supported Instant MIB Tables*

| <b>Group</b>       | <b>Description</b>                                                                                                    |
|--------------------|----------------------------------------------------------------------------------------------------|
| aiAccessPointTable | Contains all the access points connected to the virtual controller. This<br>table is indexed by the MAC Address of the W-IAP.                                                              |
| aiRadioTable       | Contains all the radios of the access points connected to the virtual<br>controller. This table is indexed by the MAC Address and radio<br>number.                                         |
| aiWlanTable        | Contains all the BSSIDs that are active on the virtual controller. This<br>table is indexed by the MAC address and a WLAN Index of the W-IAP.                                              |
| aiClientTable      | Contains information about all the clients connected to the virtual<br>controller. When a client roams from one access point to another, all<br>the counters in this table are reset to 0. |

# <span id="page-23-0"></span>**aiAccessPointTable**

The objects of the aiAccessPointTable provide information about all the W-IAPs connected to the virtual controller.

| <b>Object</b>      | <b>Object ID</b>                |                      |
|--------------------|---------------------------------|----------------------|
| aiAccessPointEntry | 1.3.6.1.4.1.674.2.3.3.1.2.1.1   | aiAccessPointTable 1 |
| aiAPMACAddress     | 1.3.6.1.4.1.674.2.3.3.1.2.1.1.1 | aiAccessPointEntry 1 |
| aiAPName           | 1.3.6.1.4.1.674.2.3.3.1.2.1.1.2 | aiAccessPointEntry 2 |
| aiAPIPAddress      | 1.3.6.1.4.1.674.2.3.3.1.2.1.1.3 | aiAccessPointEntry 3 |
| aiAPSerialNum      | 1.3.6.1.4.1.674.2.3.3.1.2.1.1.4 | aiAccessPointEntry 4 |
| aiAPModel          | 1.3.6.1.4.1.674.2.3.3.1.2.1.1.5 | aiAccessPointEntry 5 |
| aiAPModelName      | 1.3.6.1.4.1.674.2.3.3.1.2.1.1.6 | aiAccessPointEntry 6 |
| aiAPCPUUtilization | 1.3.6.1.4.1.674.2.3.3.1.2.1.1.7 | aiAccessPointEntry 7 |
| aiAPMemoryFree     | 1.3.6.1.4.1.674.2.3.3.1.2.1.1.8 | aiAccessPointEntry 8 |
| aiAPUptime         | 1.3.6.1.4.1.674.2.3.3.1.2.1.1.9 | aiAccessPointEntry 9 |

<span id="page-23-2"></span>**Table 6** *aiAccessPointTable OIDs*

### <span id="page-24-0"></span>**aiAccessPointEntry**

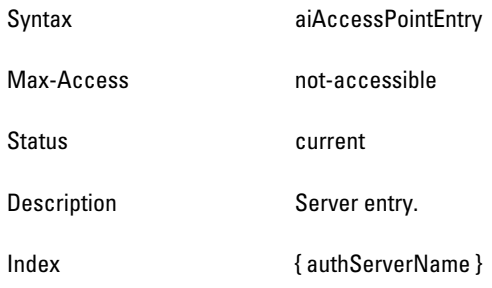

# <span id="page-24-1"></span>**aiAPMACAddress**

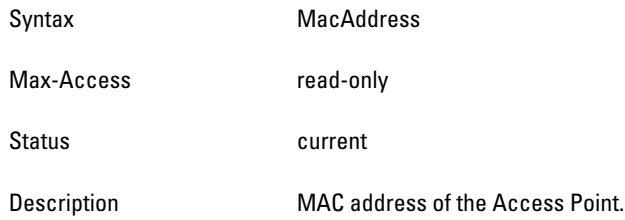

# <span id="page-24-2"></span>**aiAPName**

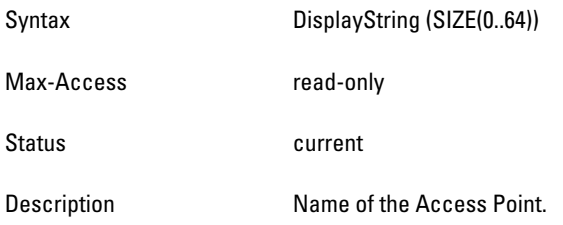

# <span id="page-24-3"></span>**aiAPIPAddress**

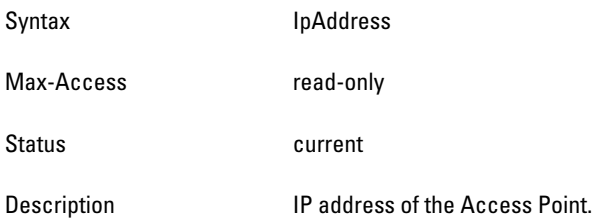

### <span id="page-24-4"></span>**aiAPSerialNum**

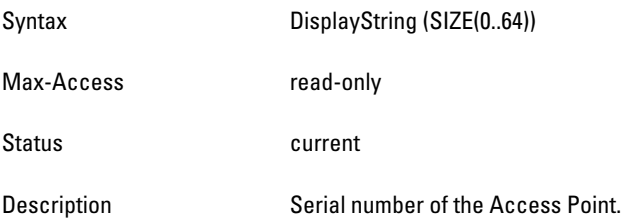

### <span id="page-25-0"></span>**aiAPModel**

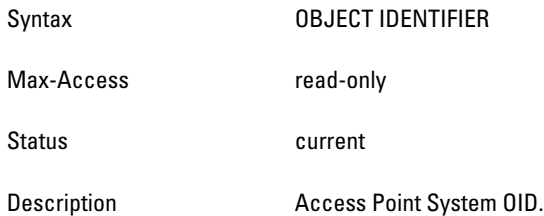

# <span id="page-25-1"></span>**aiAPModelName**

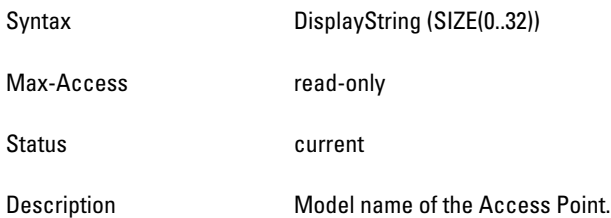

# <span id="page-25-2"></span>**aiAPCPUUtilization**

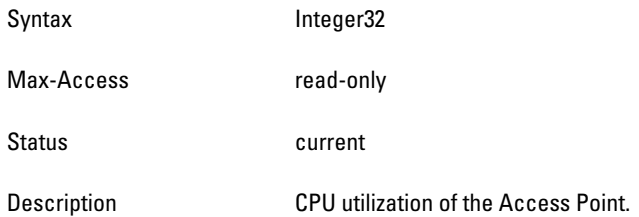

### <span id="page-25-3"></span>**aiAPMemoryFree**

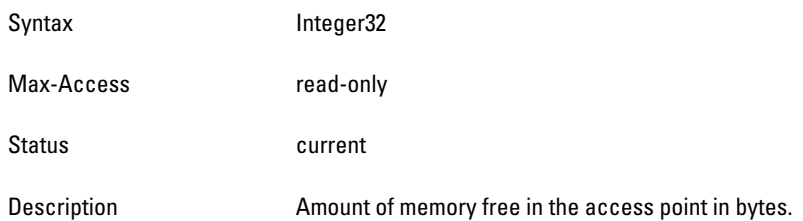

### <span id="page-25-4"></span>**aiAPUptime**

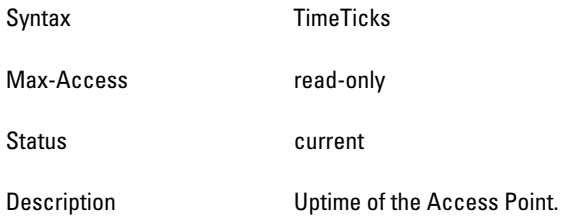

# <span id="page-25-5"></span>**aiRadioTable**

The objects of the aiRadioTable provide information about all the radios and the related information of the

#### Access Points.

#### <span id="page-26-0"></span>**Table 7** *aiRadioTable OIDs*

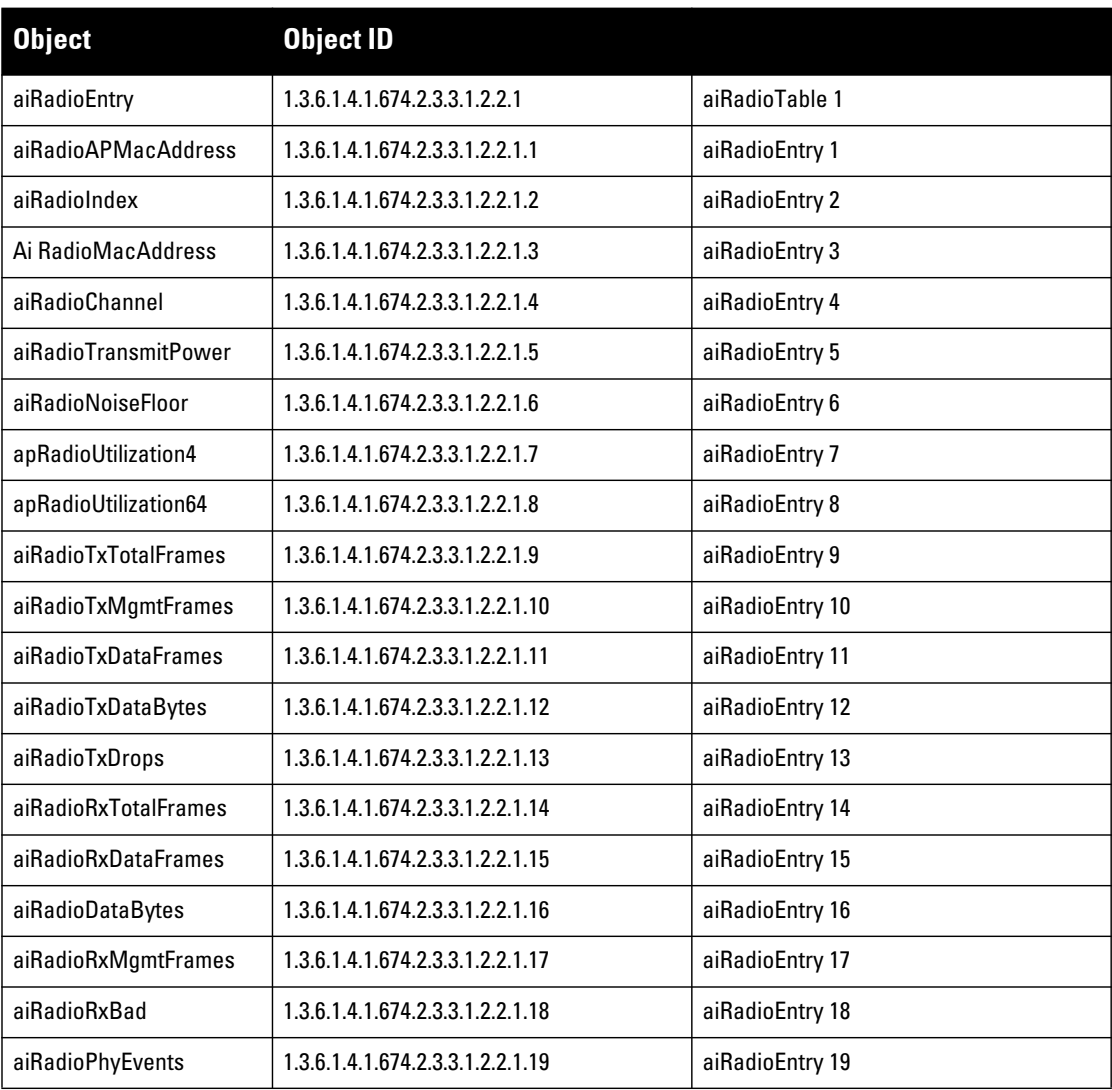

# <span id="page-27-0"></span>**aiRadioEntry**

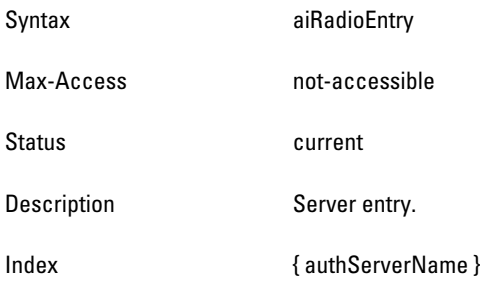

# <span id="page-27-1"></span>**aiRadioAPMacAddress**

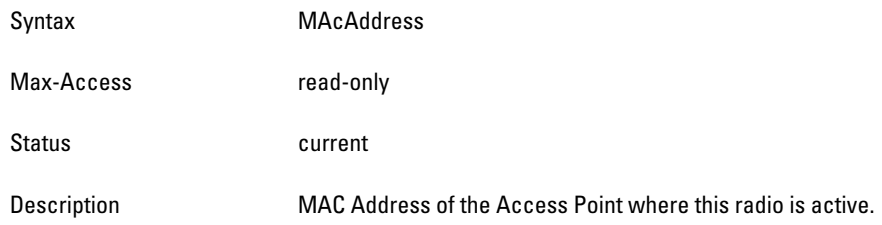

# <span id="page-27-2"></span>**aiRadioIndex**

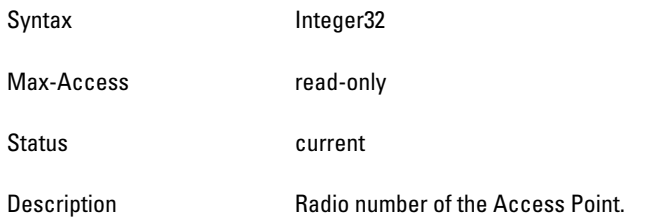

# <span id="page-27-3"></span>**aiRadioMACAddress**

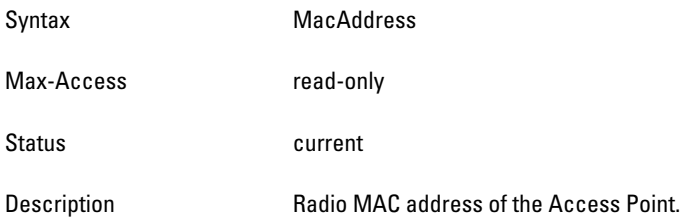

# <span id="page-27-4"></span>**aiRadioChannel**

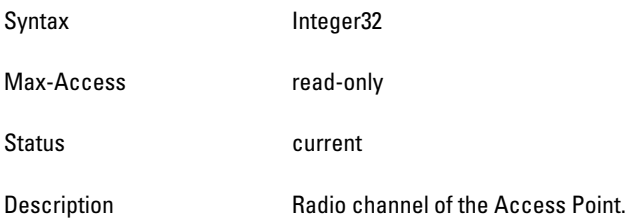

# <span id="page-28-0"></span>**aiRadioTransmitPower**

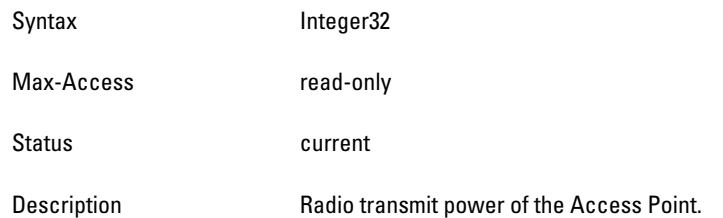

# <span id="page-28-1"></span>**aiRadioNoiseFloor**

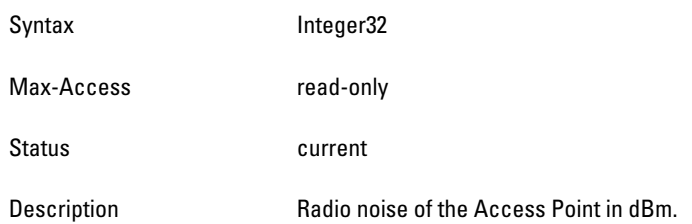

# <span id="page-28-2"></span>**aiRadioUtilization4**

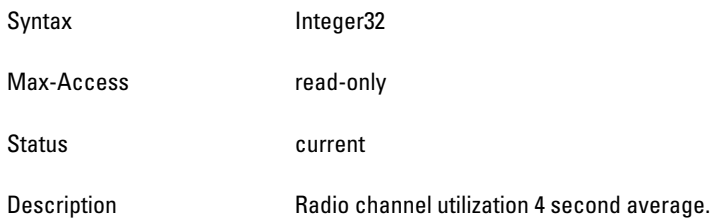

# <span id="page-28-3"></span>**aiRadioUtilization64**

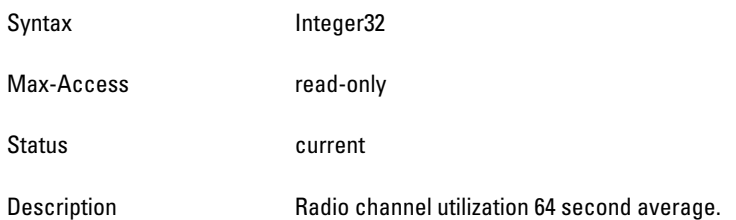

# <span id="page-28-4"></span>**aiRadioTxTotalFrames**

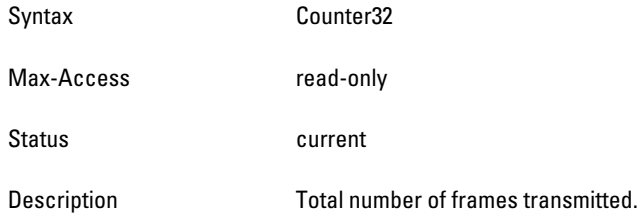

# <span id="page-28-5"></span>**aiRadioTxMgmtFrames**

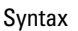

Counter32

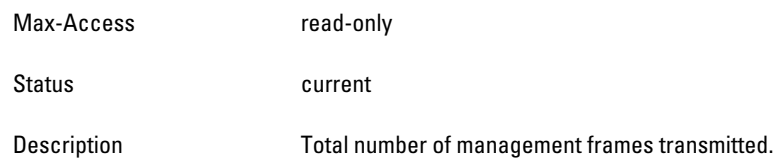

# <span id="page-29-0"></span>**aiWlanTable**

The objects of the aiWlanTable provide information about all the BSSIDs active on the virtual controller.

| <b>Object</b>       | <b>Object ID</b>                 |                |
|---------------------|----------------------------------|----------------|
| AiWlanEntry         | 1.3.6.1.4.1.674.2.3.3.1.2.3.1    | aiWlanTable 1  |
| aiWlanAPMACAddress  | 1.3.6.1.4.1.674.2.3.3.1.2.3.1.1  | aiWlanEntry 1  |
| aiWlanIndex         | 1.3.6.1.4.1.674.2.3.3.1.2.3.1.2  | aiWlanEntry 2  |
| aiWlanESSID         | 1.3.6.1.4.1.674.2.3.3.1.2.3.1.3  | aiWlanEntry 3  |
| aiWlanMACAddress    | 1.3.6.1.4.1.674.2.3.3.1.2.3.1.4  | aiWlanEntry 4  |
| aiWlanTxTotalFrames | 1.3.6.1.4.1.674.2.3.3.1.2.3.1.5  | aiWlanEntry 5  |
| aiWlanTxDataFrames  | 1.3.6.1.4.1.674.2.3.3.1.2.3.1.6  | aiWlanEntry 6  |
| aiWlanTxDataBytes   | 1.3.6.1.4.1.674.2.3.3.1.2.3.1.7  | aiWlanEntry 7  |
| aiWlanRxTotalFrames | 1.3.6.1.4.1.674.2.3.3.1.2.3.1.8  | aiWlanEntry 8  |
| aiWlanRxDataFrames  | 1.3.6.1.4.1.674.2.3.3.1.2.3.1.9  | aiWlanEntry 9  |
| aiWlanRxDataBytes   | 1.3.6.1.4.1.674.2.3.3.1.2.3.1.10 | aiWlanEntry 10 |

<span id="page-29-1"></span>**Table 8** *aiWLANTable OIDs*

### <span id="page-30-0"></span>**AiWlanEntry**

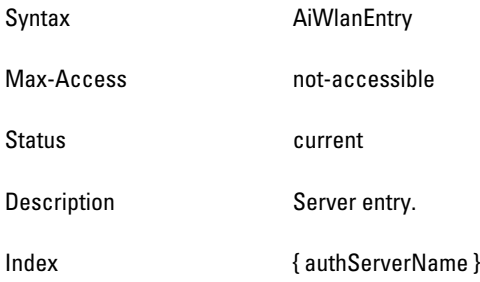

# <span id="page-30-1"></span>**aiWlanAPMACAddress**

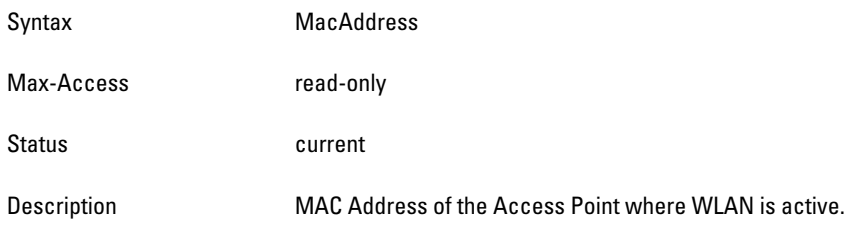

# <span id="page-30-2"></span>**aiWlanIndex**

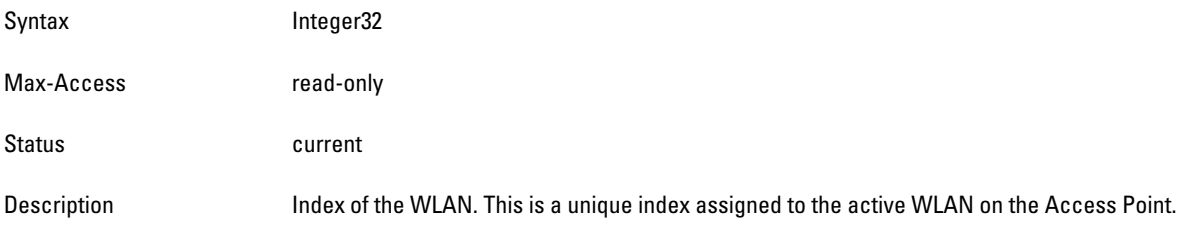

# <span id="page-30-3"></span>**aiWlanESSID**

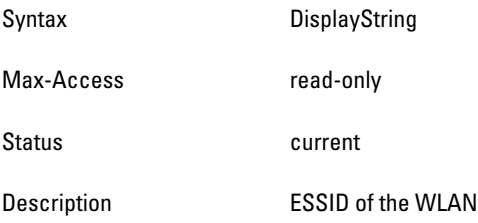

### <span id="page-30-4"></span>**aiWlanMACAddress**

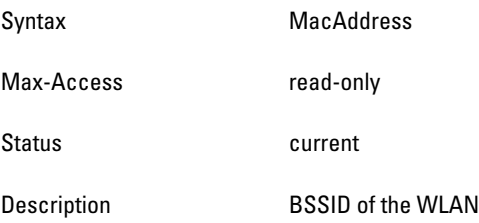

### <span id="page-31-0"></span>**aiWlanTxTotalFrames**

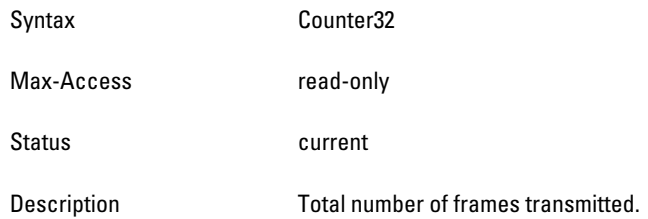

# <span id="page-31-1"></span>**aiWlanTxDataFrames**

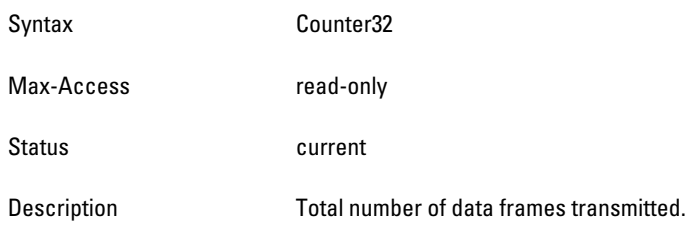

# <span id="page-31-2"></span>**aiWlanTxDataBytes**

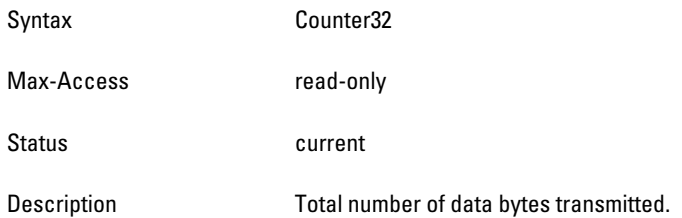

### <span id="page-31-3"></span>**aiWlanRxTotalFrames**

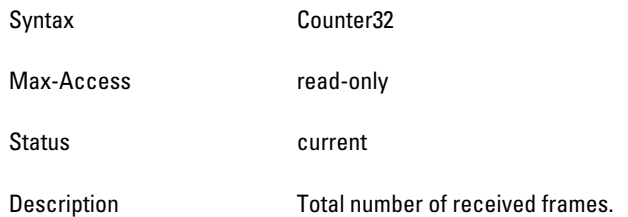

### <span id="page-31-4"></span>**aiWlanRxDataFrames**

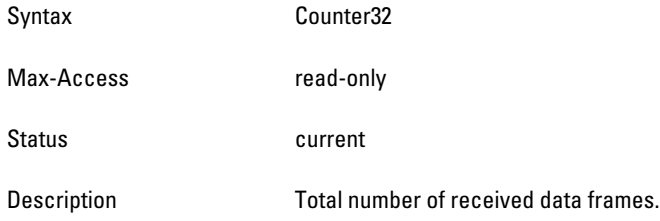

# <span id="page-31-5"></span>**aiWlanRxDataBytes**

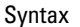

Counter32

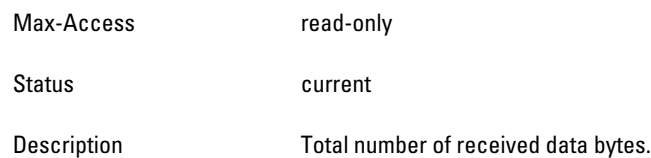

# <span id="page-32-0"></span>**aiClientTable**

The objects of the aiClientTable provide information about all the clients connected to the virtual controller.

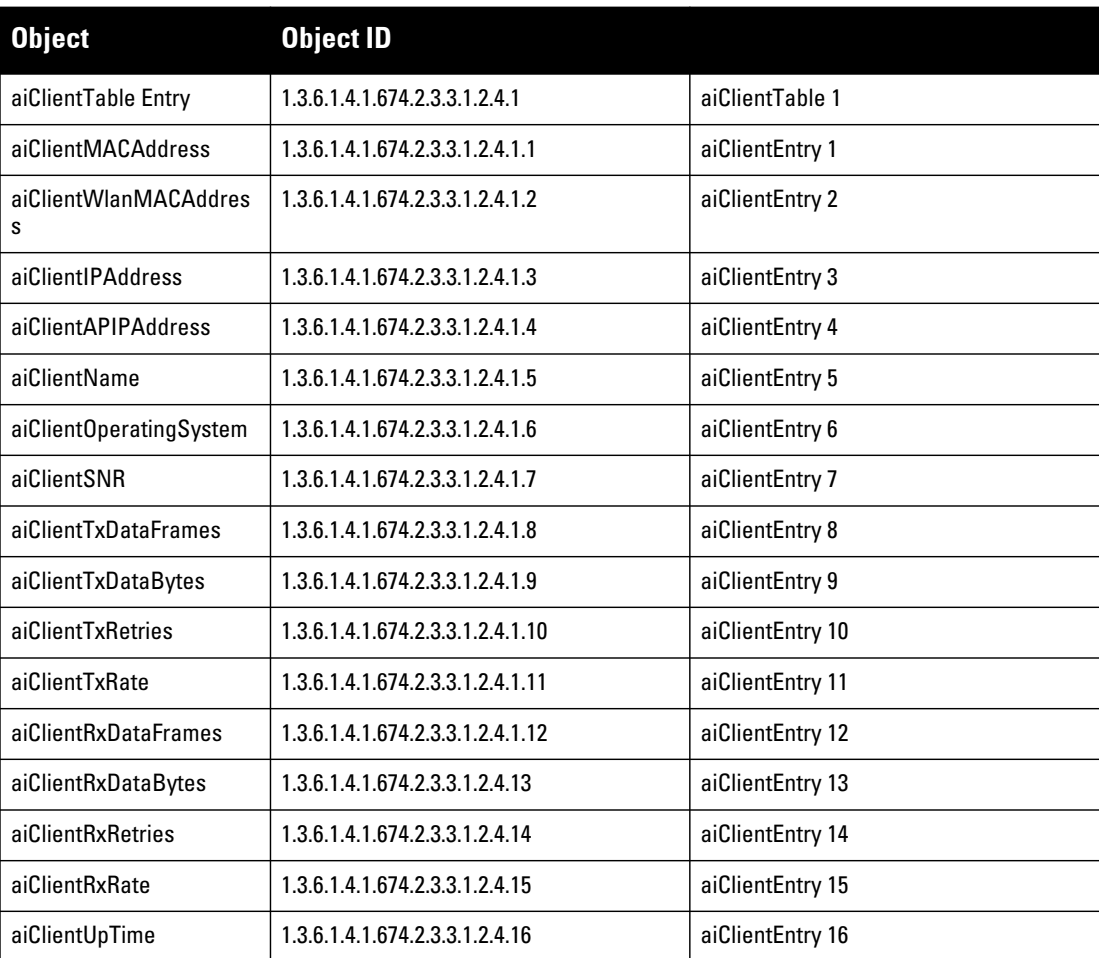

#### <span id="page-32-1"></span>**Table 9** *aiClientTable OIDs*

# <span id="page-33-0"></span>**aiClientTable Entry**

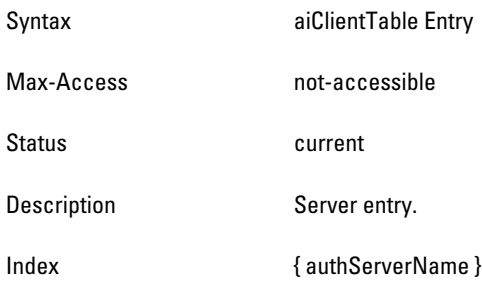

# <span id="page-33-1"></span>**aiClientMACAddress**

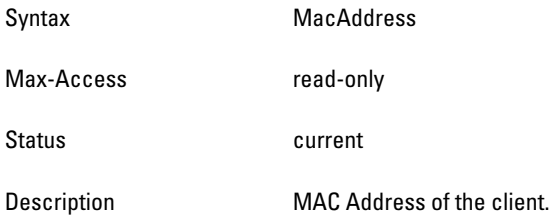

# <span id="page-33-2"></span>**aiClientWlanMACAddress**

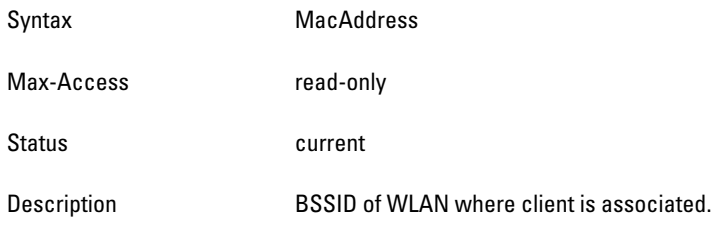

# <span id="page-33-3"></span>**aiClientIPAddress**

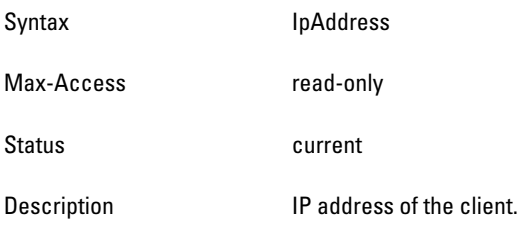

# <span id="page-33-4"></span>**aiClientAPIPAddress**

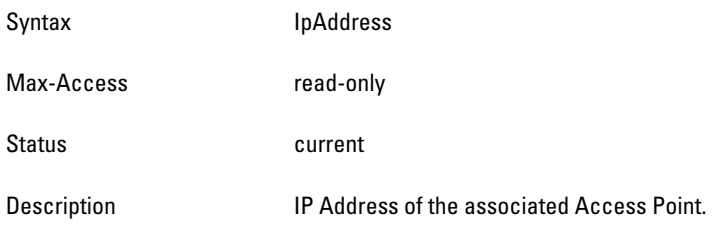

### <span id="page-34-0"></span>**aiClientName**

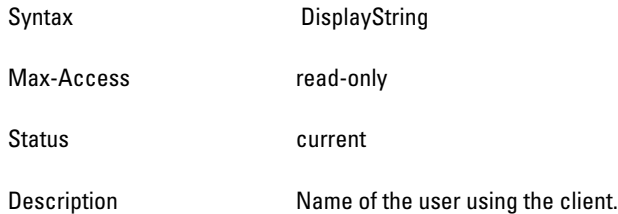

# <span id="page-34-1"></span>**aiClientOperatingSystem**

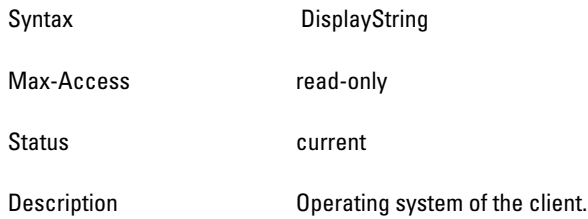

# <span id="page-34-2"></span>**aiClientSNR**

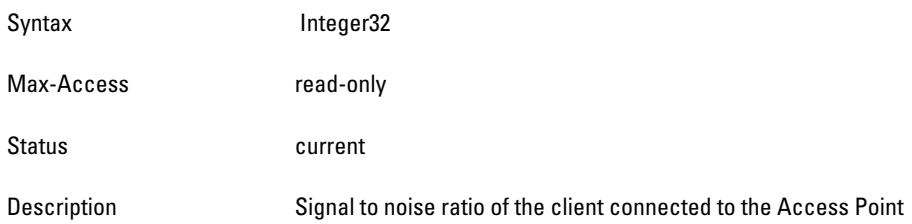

# <span id="page-34-3"></span>**aiClientTxDataFrames**

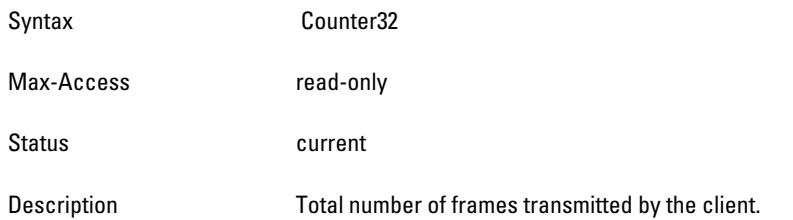

# <span id="page-34-4"></span>**aiClientTxDataBytes**

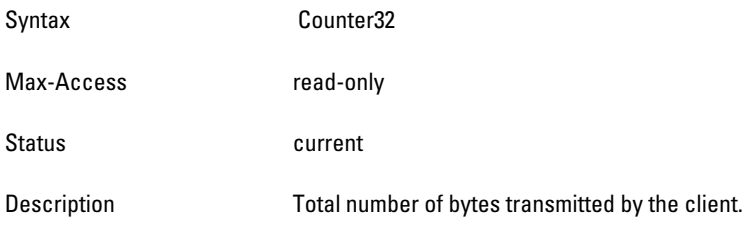

### <span id="page-35-0"></span>**aiClientTxRetries**

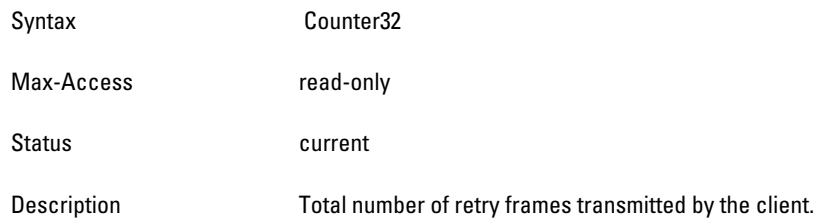

# <span id="page-35-1"></span>**aiClientTxRate**

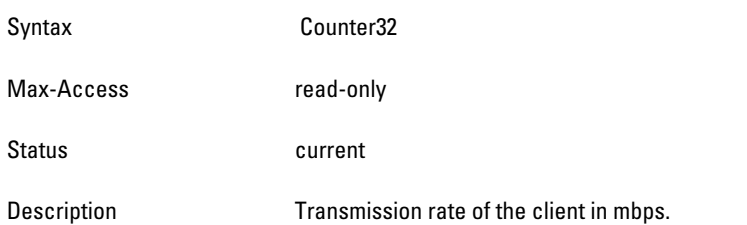

# <span id="page-35-2"></span>**aiClientRxDataFrames**

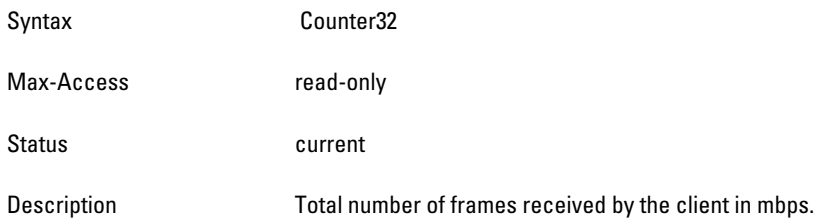

### <span id="page-35-3"></span>**aiClientRxDataBytes**

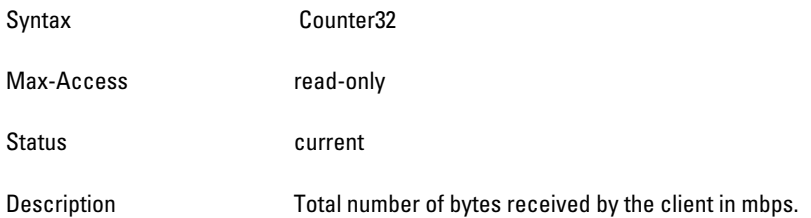

### <span id="page-35-4"></span>**aiClientRxRetries**

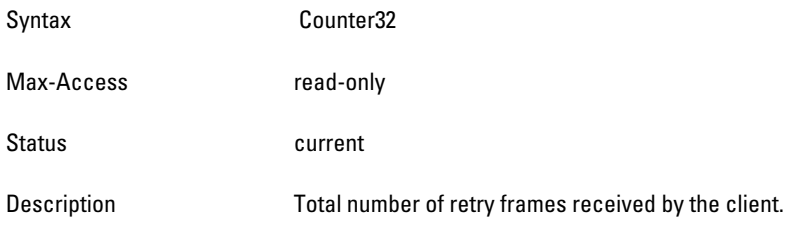

# <span id="page-35-5"></span>**aiClientRxRate**

Syntax Integer32

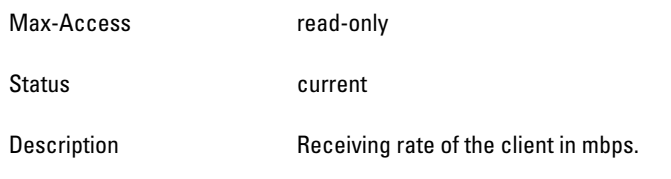

# <span id="page-36-0"></span>**aiClientUptime**

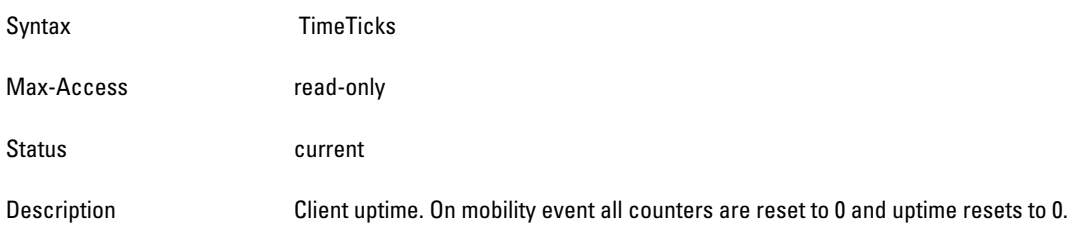

<span id="page-38-3"></span><span id="page-38-1"></span><span id="page-38-0"></span>This section provides lists of the SNMP MIB OIDs that are related to Dell Instant. The following table defines the sysObjectIds for Dell PowerConnect W-Series Instant products.

<span id="page-38-2"></span>**Table 10** *SNMP OIDs returned as sysObjectID for Dell PowerConnect W-Series Instant products*

| <b>Object</b>                   | <b>Object ID</b>                |
|---------------------------------|---------------------------------|
| ailnfoGroup                     | 1.3.6.1.4.1.674.2.3.3.1.1       |
| aiStateGroup                    | 1.3.6.1.4.1.674.2.3.3.1.1.2.0   |
| aiVirtualControllerKey          | 1.3.6.1.4.1.674.2.3.3.1.1.3.0   |
| aiVirtualControllerName         | 1.3.6.1.4.1.674.2.3.3.1.1.4.0   |
| aiVirtualControllerOrganization | 1.3.6.1.4.1.674.2.3.3.1.1.5.0   |
| aiVirtualControllerVersion      | 1.3.6.1.4.1.674.2.3.3.1.1.6.0   |
| aiVirtualControllerIPAddress    | 1.3.6.1.4.1.674.2.3.3.1.2.1     |
| aiMasterIPAddress               | 1.3.6.1.4.1.674.2.3.3.1.2.1.1   |
| aiAccessPointTable              | 1.3.6.1.4.1.674.2.3.3.1.2.1.1.1 |
| aiAccessPointEntry              | 1.3.6.1.4.1.674.2.3.3.1.2.1.1.2 |
| aiAPMACAddress                  | 1.3.6.1.4.1.674.2.3.3.1.2.1.1.3 |
| aiAPName                        | 1.3.6.1.4.1.674.2.3.3.1.2.1.1.4 |
| aiAPIPAddress                   | 1.3.6.1.4.1.674.2.3.3.1.2.1.1.5 |
| aiAPSerialNum                   | 1.3.6.1.4.1.674.2.3.3.1.2.1.1.6 |
| aiAPModel                       | 1.3.6.1.4.1.674.2.3.3.1.2.1.1.7 |
| aiAPModelName                   | 1.3.6.1.4.1.674.2.3.3.1.2.1.1.8 |
| aiAPCPUUtilization              | 1.3.6.1.4.1.674.2.3.3.1.2.1.1.9 |
| aiAPMemoryFree                  | 1.3.6.1.4.1.674.2.3.3.1.2.2     |
| aiAPUptime                      | 1.3.6.1.4.1.674.2.3.3.1.2.2.1   |
| aiRadioTable                    | 1.3.6.1.4.1.674.2.3.3.1.2.3     |
| aiRadioEntry                    | 1.3.6.1.4.1.674.2.3.3.1.2.3.1   |
| aiWlanTable                     | 1.3.6.1.4.1.674.2.3.3.1.2.4     |
| aiWlanEntry                     | 1.3.6.1.4.1.674.2.3.3.1.2.4.1   |
| aiClientTable                   | 1.3.6.1.4.1.674.2.3.3.1.2.2.1.1 |
| aiClientEntry                   | 1.3.6.1.4.1.674.2.3.3.1.2.2.1.2 |
| aiRadioAPMACAddress             | 1.3.6.1.4.1.674.2.3.3.1.2.2.1.3 |
| aiRadioIndex                    | 1.3.6.1.4.1.674.2.3.3.1.2.2.1.4 |
| aiRadioMACAddress               | 1.3.6.1.4.1.674.2.3.3.1.2.2.1.5 |

**Table 10** *SNMP OIDs returned as sysObjectID for Dell PowerConnect W-Series Instant products (Continued)*

| <b>Object</b>           | <b>Object ID</b>                 |
|-------------------------|----------------------------------|
| aiRadioChannel          | 1.3.6.1.4.1.674.2.3.3.1.2.2.1.6  |
| aiRadioTransmitPower    | 1.3.6.1.4.1.674.2.3.3.1.2.2.1.7  |
| aiRadioNoiseFloor       | 1.3.6.1.4.1.674.2.3.3.1.2.2.1.8  |
| aiRadioUtilization4     | 1.3.6.1.4.1.674.2.3.3.1.2.2.1.3  |
| aiRadioUtilization64    | 1.3.6.1.4.1.674.2.3.3.1.2.2.1.9  |
| aiRadioUtilization64    | 1.3.6.1.4.1.674.2.3.3.1.2.2.1.10 |
| aiRadioTxTotalFrames    | 1.3.6.1.4.1.674.2.3.3.1.2.2.1.11 |
| aiRadioTxMgmtFrames     | 1.3.6.1.4.1.674.2.3.3.1.2.2.1.12 |
| aiRadioTxDataFrames     | 1.3.6.1.4.1.674.2.3.3.1.2.2.1.13 |
| aiRadioTxDataBytes      | 1.3.6.1.4.1.674.2.3.3.1.2.2.1.14 |
| aiRadioTxDrops          | 1.3.6.1.4.1.674.2.3.3.1.2.2.1.15 |
| aiRadioRxTotalFrames    | 1.3.6.1.4.1.674.2.3.3.1.2.2.1.16 |
| aiRadioRxDataFrames     | 1.3.6.1.4.1.674.2.3.3.1.2.2.1.17 |
| aiRadioRxDataBytes      | 1.3.6.1.4.1.674.2.3.3.1.2.2.1.18 |
| aiRadioRxMgmtFrames     | 1.3.6.1.4.1.674.2.3.3.1.2.2.1.19 |
| aiRadioRxBad            | 1.3.6.1.4.1.674.2.3.3.1.2.3.1.1  |
| aiRadioPhyEvents        | 1.3.6.1.4.1.674.2.3.3.1.2.3.1.2  |
| aiWlanAPMACAddress      | 1.3.6.1.4.1.674.2.3.3.1.2.3.1.3  |
| aiWlanIndex             | 1.3.6.1.4.1.674.2.3.3.1.2.3.1.4  |
| aiWlanESSID             | 1.3.6.1.4.1.674.2.3.3.1.2.3.1.5  |
| aiWlanMACAddress        | 1.3.6.1.4.1.674.2.3.3.1.2.3.1.6  |
| aiWlanTxTotalFrames     | 1.3.6.1.4.1.674.2.3.3.1.2.3.1.7  |
| aiWlanTxDataFrames      | 1.3.6.1.4.1.674.2.3.3.1.2.3.1.8  |
| aiWlanTxDataBytes       | 1.3.6.1.4.1.674.2.3.3.1.2.3.1.9  |
| aiWlanRxTotalFrames     | 1.3.6.1.4.1.674.2.3.3.1.2.3.1.10 |
| aiWlanRxDataFrames      | 1.3.6.1.4.1.674.2.3.3.1.2.4.1.1  |
| aiWlanRxDataBytes       | 1.3.6.1.4.1.674.2.3.3.1.2.4.1.2  |
| aiClientMACAddress      | 1.3.6.1.4.1.674.2.3.3.1.2.4.1.3  |
| aiClientWlanMACAddress  | 1.3.6.1.4.1.674.2.3.3.1.2.4.1.4  |
| aiClientIPAddress       | 1.3.6.1.4.1.674.2.3.3.1.2.4.1.5  |
| aiClientAPIPAddress     | 1.3.6.1.4.1.674.2.3.3.1.2.4.1.6  |
| aiClientName            | 1.3.6.1.4.1.674.2.3.3.1.2.4.1.7  |
| aiClientOperatingSystem | 1.3.6.1.4.1.674.2.3.3.1.2.4.1.8  |
| aiClientSNR             | 1.3.6.1.4.1.674.2.3.3.1.2.4.1.9  |

**Table 10** *SNMP OIDs returned as sysObjectID for Dell PowerConnect W-Series Instant products (Continued)*

| <b>Object</b>        | <b>Object ID</b>                 |
|----------------------|----------------------------------|
| aiClientTxDataFrames | 1.3.6.1.4.1.674.2.3.3.1.2.4.1.10 |
| aiClientTxDataBytes  | 1.3.6.1.4.1.674.2.3.3.1.2.4.1.11 |
| aiClientTxRetries    | 1.3.6.1.4.1.674.2.3.3.1.2.4.1.12 |
| aiClientTxRate       | 1.3.6.1.4.1.674.2.3.3.1.2.4.13   |
| aiClientRxDataFrames | 1.3.6.1.4.1.674.2.3.3.1.2.4.14   |
| aiClientRxDataBytes  | 1.3.6.1.4.1.674.2.3.3.1.2.4.15   |
| aiClientRxRetries    | 1.3.6.1.4.1.674.2.3.3.1.2.4.16   |
| aiClientRxRate       | 1.3.6.1.4.1.674.2.3.3.1.1        |
| aiClientUptime       | 1.3.6.1.4.1.674.2.3.3.1.2        |